## Academic Papers Database

Yeah, reviewing a books Academic Papers Database could mount up your close contacts listings. This is just one of the solutions for you to be successful. As understood, achievement does not recommend that you have fabulous points.

Comprehending as competently as understanding even more than new will provide each success. next-door to, the revelation as skillfully as insight of this Academic Papers Database can be taken as with ease as picked to act.

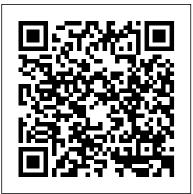

## Free Publicly-Accessible Databases | UCSB Library

Search all the world's academic repositories, full-text and records alike. "The roots of education are bitter, but the fruit is sweet." — Aristotle. ...

JURN : search millions of free academic articles, chapters ...

The top list of academic search engines. 1. Google Scholar. Google Scholar is the clear number one when it comes to academic search engines. It's the power of Google searches applied to ... 2. Microsoft Academic. 3. BASE. 4. CORE. 5. Science.gov.

Academic Resources & Databases for Research, Education ...

Scinapse | Academic search engine for paper. Academic Search Engine. Search. We ' re better than Google Scholar. We mean it. 120,000+ registered researchers have found 0+ papers using Scinapse. Covering 48,000 journals and counting. Users from over 196 countries and 1,130 affiliations use Scinapse.

Research Databases | EBSCO

A tool to access a dashboard of bibliometrics for papers and preprints associated with a portfolio. Contains records in physics, electrical engineering, electronics, communications, control engineering, information technology, manufacturing, production, and mechanical engineering.

How to Search Academic Databases for Research Papers How To Search For Research Papers | LITERATURE REVIEW MADE EASY How to Download Paid Research Papers Free of Cost How to use Google Scholar to find journal articles | Essay Tips How to Search Academic Databases | Research Skills | The Nature of Writing How to Write a Paper in a Weekend (By Prof. Pete Carr) EbscoHost Database eBooks and Journals

How I Read Scientific Papers on my iPad | Read Academic Papers with me

13 Tips for Writing a Great Journal Article

Which database should I use to find journal articles on my topic? Classical Music for Reading - Mozart, Chopin, Debussy, Tchaikovsky...

Quick Tips \u0026 Shortcuts for Database Searching8 HOURS of piano music for working in office relaxing compilation How to Read, Take Notes On and Understand Journal Articles | Essay Tips 5 Essential Apps for Every PhD Student Understanding complex theories in the Humanities | Essay Tips Free referencing tool online to reference in one minute | Harvard, Vancouver, MLA style, APA style Tips for PhD students | What I've learned in my second vear How to Effectively Read and Understand Scientific Papers How To Read A Research Paper ? How to Make Research Easy (\u0026 Even Enjoyable) How to Find a Journal Article Database Research Relay: Articles and Databases EBSCOhost Databases How to read a scientific paper How to Find Free Academic Articles Online | Spotting Scholarly Sources Research Process Books and Full Text Databases How to Read a Paper Efficiently (By Prof. Pete Carr) Finding Articles in Academic Databases

Unleash the Power of Semantic Search Microsoft Academic understands the meaning of words, it doesn't just match keywords to content. For example, when you type "Microsoft," it knows you mean the institution, and shows you publications authored by researchers affiliated with Microsoft. Top 10 Free Academic Search Engines and Databases for ...

This database is designed to show the relationship between academic papers and the papers they reference, covering papers of Japanese academic society journals in the field of natural sciences. Incorporating period is from 1992 (It depends on the journals)

100 Search Engines For Academic Research | Learning Google Scholar provides a simple way to broadly search for scholarly literature. Search across a wide variety of disciplines and sources: articles, theses, books, abstracts and court opinions. JSTOR Home

The SAO/NASA Astrophysics Data System – A physics and astronomy data engine for academic papers. Every paper you want to read must be individually requested, which can be a hassle, but still one of the best ways to get your hands on the raw data pouring out from telescopes and physics experiments from all around the globe. Top 11 Trusted (And Free) Search Engines For Scientific ... JSTOR is a digital library of academic journals, books, and primary sources. The best academic search engines [2019 update] - Paperpile Academic articles and scholarly research papers may also be available through the Internet's many library gateways, listed at right below. You may also want to try our invisible web resources, useful for searching databases. Need a grammar or usage tune-up for that report, essay, or research paper? Try these reference tools. Using deep web search engines for academic and scholarly ... Google Scholar enables you to search specifically for scholarly literature, including peer-reviewed papers, theses, books, preprints, abstracts and technical reports from all broad areas of research. Use Google Scholar to find articles from a wide variety of academic publishers, professional societies, preprint repositories and universities, as well as scholarly articles available across the web. Scinapse | Academic search engine for paper It is an online academic database that indexes academic journals and citations. It is a one-stop platform that offers everything related to academic publications such as chapters, conference papers, reports and presentations. You can

even browse through the bibliographies to search related details. Scholarly articles & academic research — finding journal ...

White Papers; Articles; Research Databases. Filter List (-) All; Academic Libraries; Corporations; Government; Health

Care; Public Libraries; Schools; Australia & New Zealand Schools; Canada Schools; ... Academic Search Alumni Edition • Full Text. Academic Search Complete • Full Text. Academic ...

Free Research Databases from EBSCO | Free Academic Databases

BASE is one of the world 's most voluminous search engines, especially for academic web resources. BASE provides more than 200 million documents from more than 8,000 content providers. You can access the full texts of about 60% of the indexed documents for free (Open Access). BASE is operated by Bielefeld University Library. Databases and Archives

Microsoft Academic

The top list of academic research databases 1. Scopus. Scopus is one of the two big commercial, bibliographic databases that cover scholarly literature from almost... 2. Web of Science. Web of Science also known as Web of Knowledge is the second big bibliographic database. Usually,... 3. PubMed. ...

Academic Papers Database

Microsoft Academic – https://academic.microsoft.com/ – pulls content from publications, including scientific papers, conferences and journals, with filtering options such as "most citations" or...

The best academic research databases [2019 update] - Paperpile

How to Search Academic Databases for Research Papers How To Search For Research Papers | LITERATURE REVIEW MADE EASY How to Download Paid Research Papers Free of Cost <u>How to use Google Scholar to find</u> journal articles | Essay Tips How to Search Academic Databases | Research Skills | The Nature of Writing How to Write a Paper in a Weekend (By Prof. Pete Carr) EbscoHost Database eBooks and Journals

How I Read Scientific Papers on my iPad | Read Academic Papers with me

13 Tips for Writing a Great Journal Article

Which database should I use to find journal articles on my topic?<u>Classical Music for Reading - Mozart, Chopin,</u> Debussy, Tchaikovsky...

Quick Tips \u0026 Shortcuts for Database Searching<del>8 HOURS of piano music for working in office relaxing compilation</del> How to Read, Take Notes On and Understand Journal Articles | Essay Tips 5 Essential Apps for Every PhD Student <del>Understanding complex theories in the Humanities | Essay Tips</del> Free referencing tool online to reference in one minute | Harvard, Vancouver, MLA style, APA style <u>Tips for PhD students | What I've learned in my second</u> <u>year</u> How to Effectively Read and Understand Scientific Papers How To Read A Research Paper ? <u>How to Make</u> <u>Research Easy (\u0026 Even Enjoyable)</u> How to Find a Journal Article Database <u>Research Relay: Articles and</u> <u>Databases EBSCOhost Databases</u> How to read a scientific paper How to Find Free Academic Articles Online | Spotting Scholarly Sources <u>Research Process Books and Full Text Databases</u> How to Read a Paper Efficiently (By Prof. Pete Carr) Finding Articles in Academic Databases

List of academic databases and search engines - Wikipedia

Access to a wide selection of full-text academic resources like journals and periodical databases gives students more opportunities to gain broader insights and expand their understanding of peer-reviewed sources, scholarly papers, and academic research projects.

Google Scholar

Library, Information Science & Technology Abstracts (LISTA) is a free research database for library and information science studies. LISTA provides indexing and abstracting for hundreds of key journals, books, research reports. It is EBSCO's intention to provide access to this resource on a continual basis.

May, 05 2024